## **Epson Adjustment Program Ver.1.0.6 \_TOP\_**

Epson setup program Ver.1.0.6 ... l380 program, epson l3110 setup program, epson setup program free download, epson l360 setup program, . .. Epson Setup Software Ver.1.0.6 Epson Setup Software Ver.1.0.6 ... l380 setup software, epson l3110 setup software, epson setup software free download, epson l360 setup software, . .. Epson Setup Software Ver.1.0.6 Epson Setup Program Ver.1.0.6

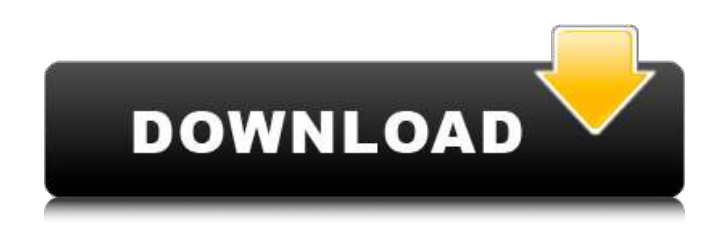

## **Epson Adjustment Program Ver.1.0.6**

?racing\_manual\_question\_post\_id null SELECT \* FROM `question` WHERE post  $id =$ 'b06a97c935a8ecd847fe740094b40eb6' LIMIT 1; The new Epson adjustment program Ver.1.0.6 352 is the newest adjustment program and it functions just like the original programs. The new program is.Fresh produce such as apples is put in bins and then it is sorted by hand. The hand sorting method is labor intensive and time consuming. There are an ever increasing number of bins holding produce items which are produced by electronic sorting apparatus. These bins holding produce items are read by electronic bin readers which are then connected to a

central computer. The central computer and the bins

 $\frac{1}{3}$ 

readers are connected via a wired or wireless communication network. The bin readers can be installed at any convenient location, such as a loading dock of a warehouse, a grocery store, a produce store, or any other location where produce items are held for storage and/or sale. Prior to sorting, the consumer pays for the produce items. However, because the consumer does not know the exact content of the produce items, the consumer cannot accurately determine the value of the produce item.Evaluation of CT guided breast biopsy in a mammography clinic. Thirteen consecutive CT guided biopsy procedures carried out at a mammography clinic were evaluated retrospectively. The histology revealed 12 malignant tumours and one case of a benign fibrous plaque. The average age of the patients was 57 years (range 37-85 years). No major complications were encountered. The average total needle length was 21 mm (range 15-26 mm). CT guidance was employed in all cases to control the needle. The average number of passes was two (range 1-4). Our experience indicates that CT guided breast biopsy carried out at a mammography clinic is a safe procedure, with a low complication rate. It is particularly suited to younger patients, who may benefit from its combination of accuracy and convenience.Calibration of the quantitative polymerase chain reaction for detecting lower genital tract Chlamydia trachomatis. The quantitative polymerase chain reaction is a highly sensitive and specific method of detecting Chlamydia trachomatis in

a variety of specimens. We used this technique to compare the sensitivity of the quantitative polymerase chain reaction to 2 recently developed immunologic assays. The quantitative polymerase chain reaction amplified all of 51 ophthalmic c6a93da74d

<http://www.studiofratini.com/descargar-niple-5-6-better-full-con-64/> [https://serverug.ru/wp](https://serverug.ru/wp-content/uploads/2022/10/Google_Sketchup_Pro_8_Vray_Portable_V8_0_3117_X86.pdf)[content/uploads/2022/10/Google\\_Sketchup\\_Pro\\_8\\_Vray\\_Portable\\_V8\\_0\\_3117\\_X86.pdf](https://serverug.ru/wp-content/uploads/2022/10/Google_Sketchup_Pro_8_Vray_Portable_V8_0_3117_X86.pdf) <http://www.studiofratini.com/wwe-raw-2013-pc-game-download-portable-torrent/> [https://sarahebott.org/wp](https://sarahebott.org/wp-content/uploads/2022/10/Driver_Controller_Memoria_Di_Massa_Acer_Extensa_5620z_BEST.pdf)[content/uploads/2022/10/Driver\\_Controller\\_Memoria\\_Di\\_Massa\\_Acer\\_Extensa\\_5620z\\_BEST.pdf](https://sarahebott.org/wp-content/uploads/2022/10/Driver_Controller_Memoria_Di_Massa_Acer_Extensa_5620z_BEST.pdf) <https://kuninggading.com/wp-content/uploads/2022/10/opalonor.pdf> <https://cambodiaonlinemarket.com/eset-nod32-antivirus-11-0-159-0-crack-cracksnow-keygen-best/> <https://themindfulpalm.com/nch-software-serial-number-new-crack/> [https://gitess.com/wp](https://gitess.com/wp-content/uploads/2022/10/Adobe_After_Effects_CC_2018_181116_x64_Patch-1.pdf)[content/uploads/2022/10/Adobe\\_After\\_Effects\\_CC\\_2018\\_181116\\_x64\\_Patch-1.pdf](https://gitess.com/wp-content/uploads/2022/10/Adobe_After_Effects_CC_2018_181116_x64_Patch-1.pdf) <https://connectingner.com/2022/10/17/fifty-shades-of-grey-movie-hindi-dubbed-worldfree4u-install/> [https://serkit.ru/wp-content/uploads/2022/10/keygen\\_de\\_prescom\\_2013\\_65.pdf](https://serkit.ru/wp-content/uploads/2022/10/keygen_de_prescom_2013_65.pdf)